# Lesson 3: Assemble the drive mechanism

In this lesson, you complete the assembly of a VEX EDR Clawbot robot. Using the VEX Guide for Building the Clawbot for reference, you open a partially completed robot assembly then assemble the supplied components onto the robot. At the completion of this lesson, the robot will be ready for the Clawbot arm assembly.

#### **Learning Objectives:**

- Create a new project and upload files to the project.
- Open an existing robot assembly.
- Insert robot components into the current design.
- Assemble the components using the VEX Guide for Building the Clawbot for reference.
- Insert the wheel subassemblies into the design and assemble them to the robot.

### Step 1: Create a new project and upload files to the project

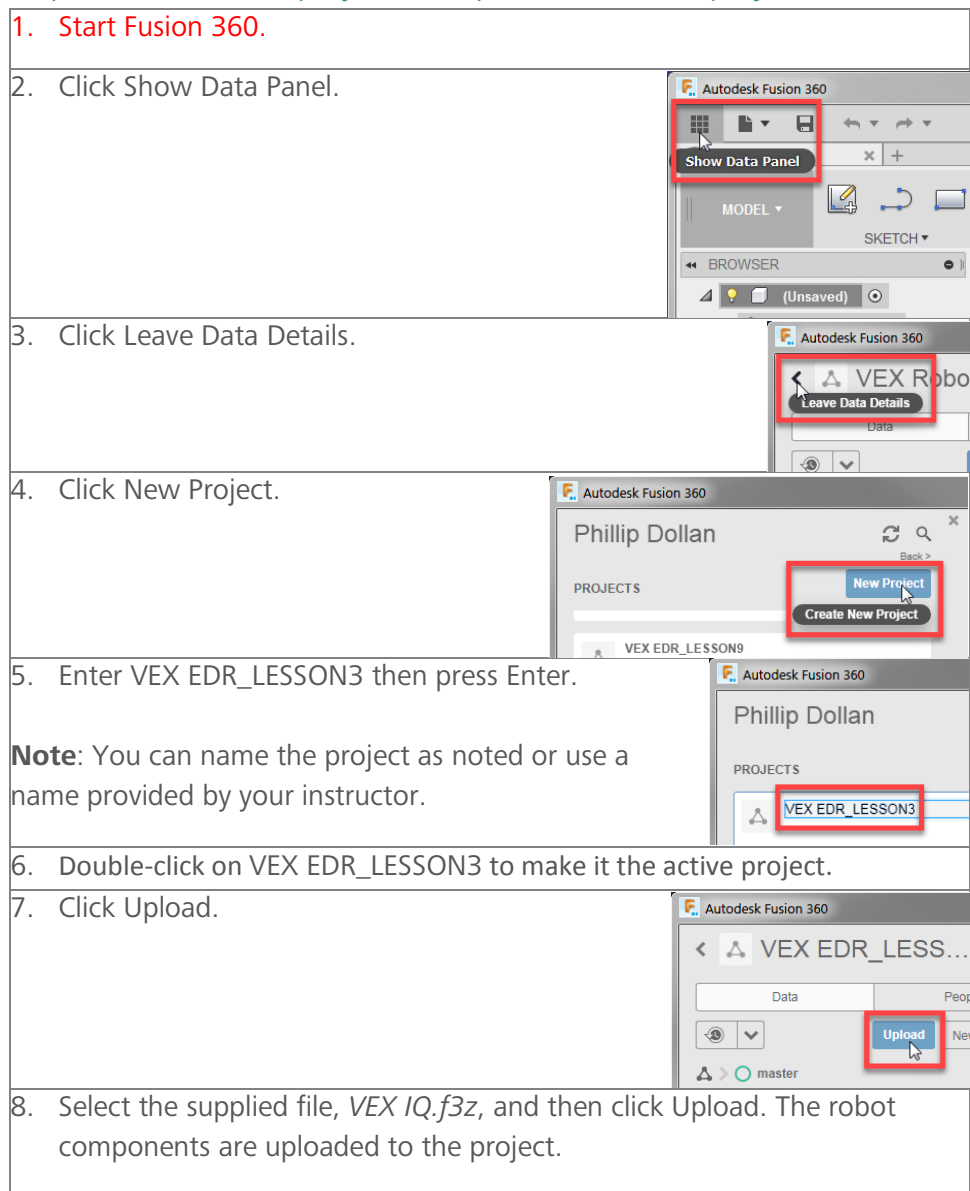

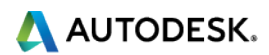

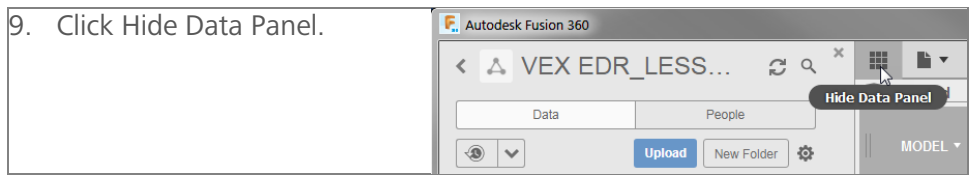

## Step 2: Open an existing robot assembly

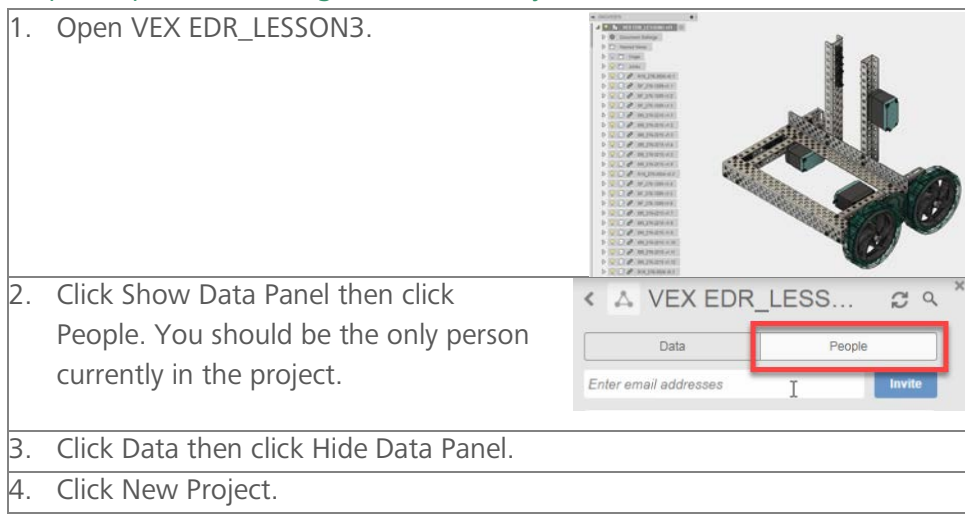

# Step 3: Insert robot components into the current design

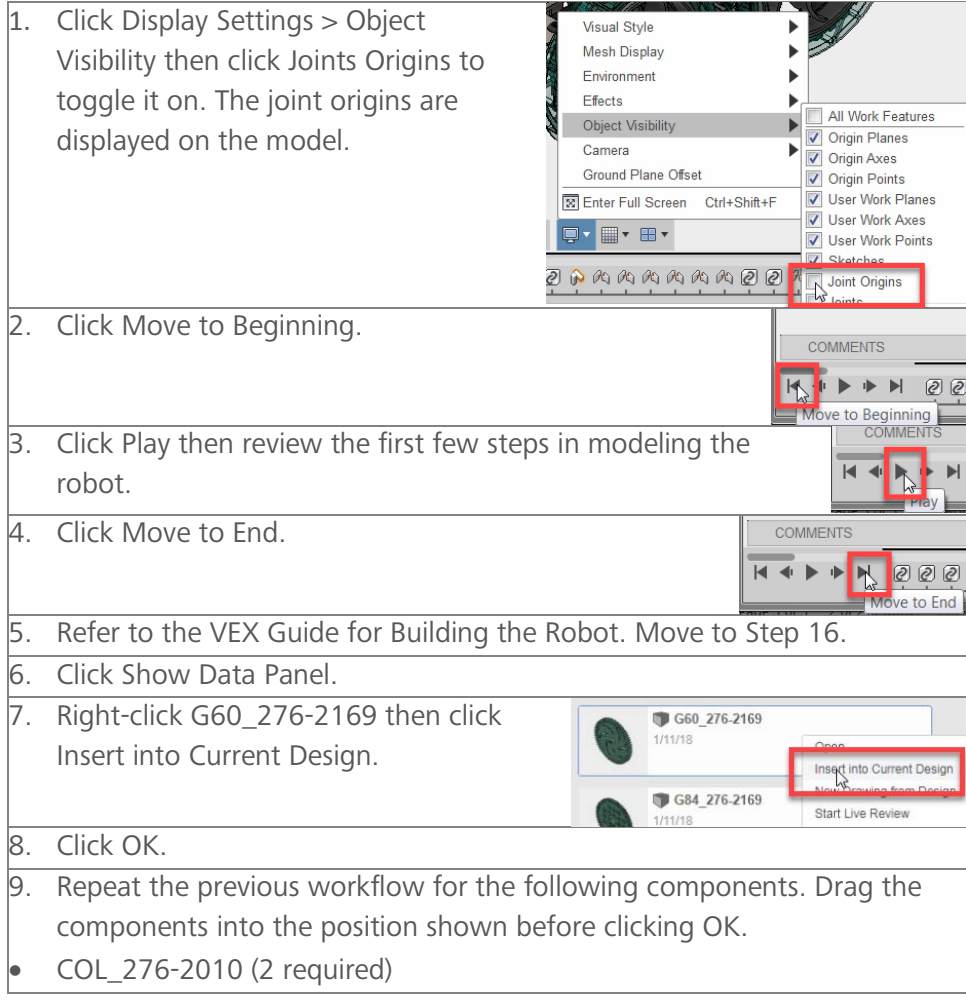

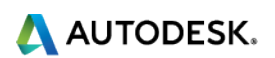

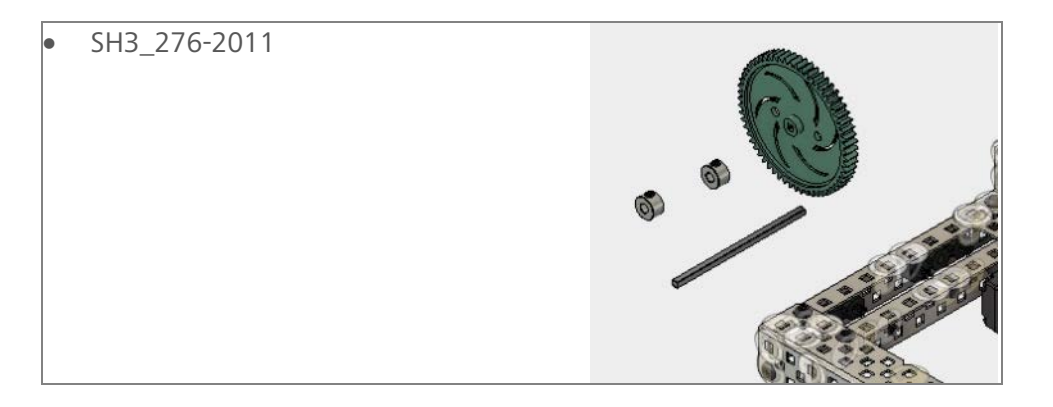

## Step 4: Assemble the components using the VEX Guide for Building the Clawbot for reference

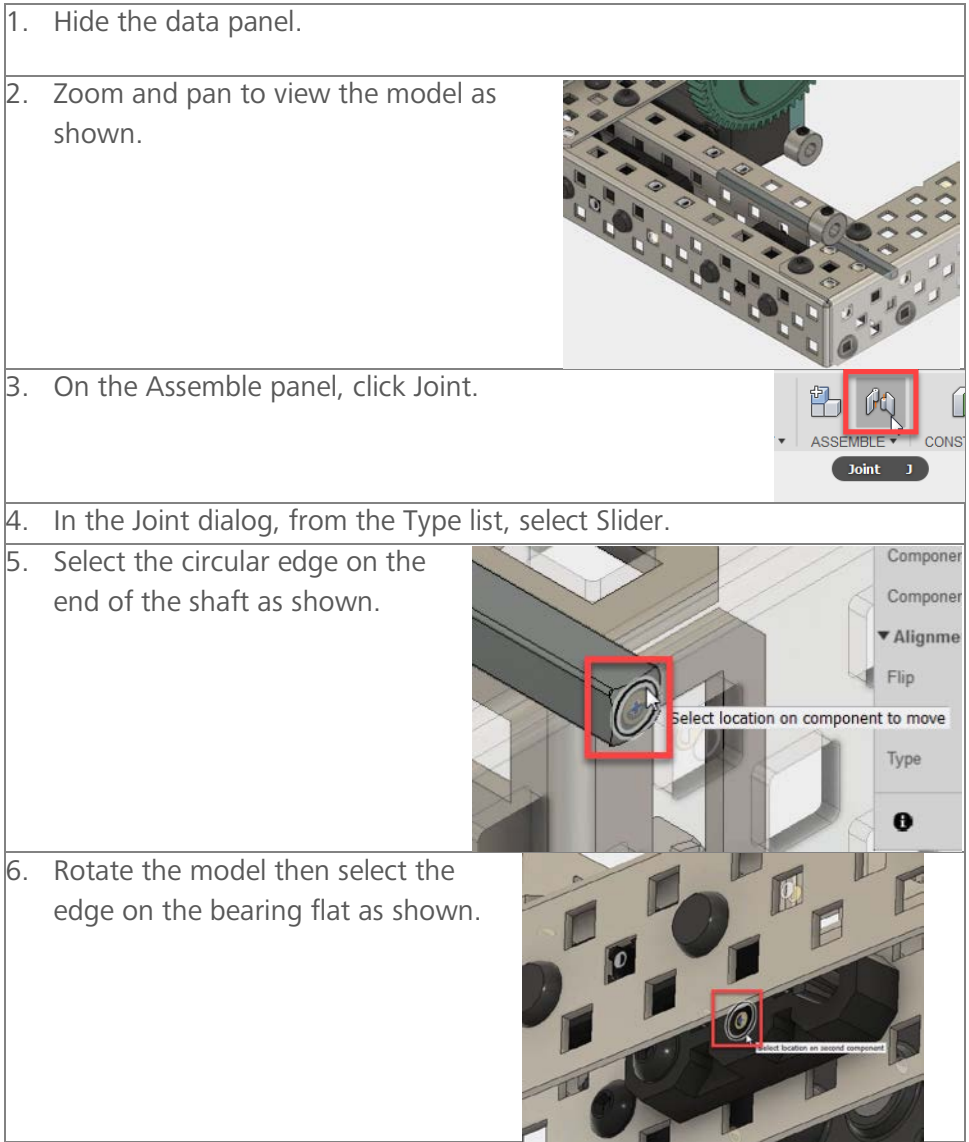

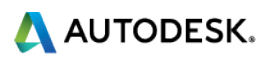

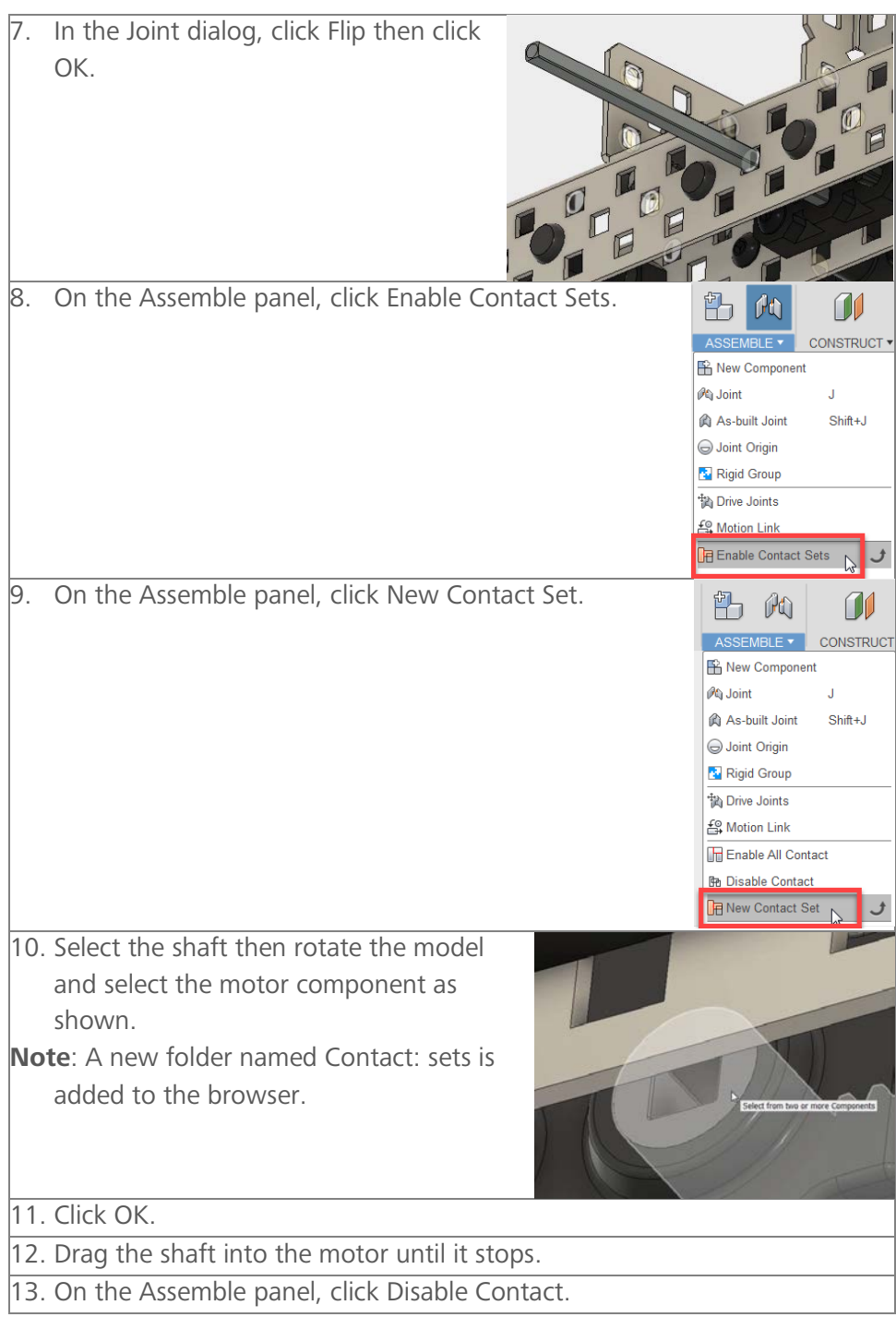

# Step 4a: Assemble the gear and collars onto the model

1. Rotate the model to view the gear and collars as shown.

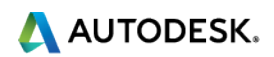

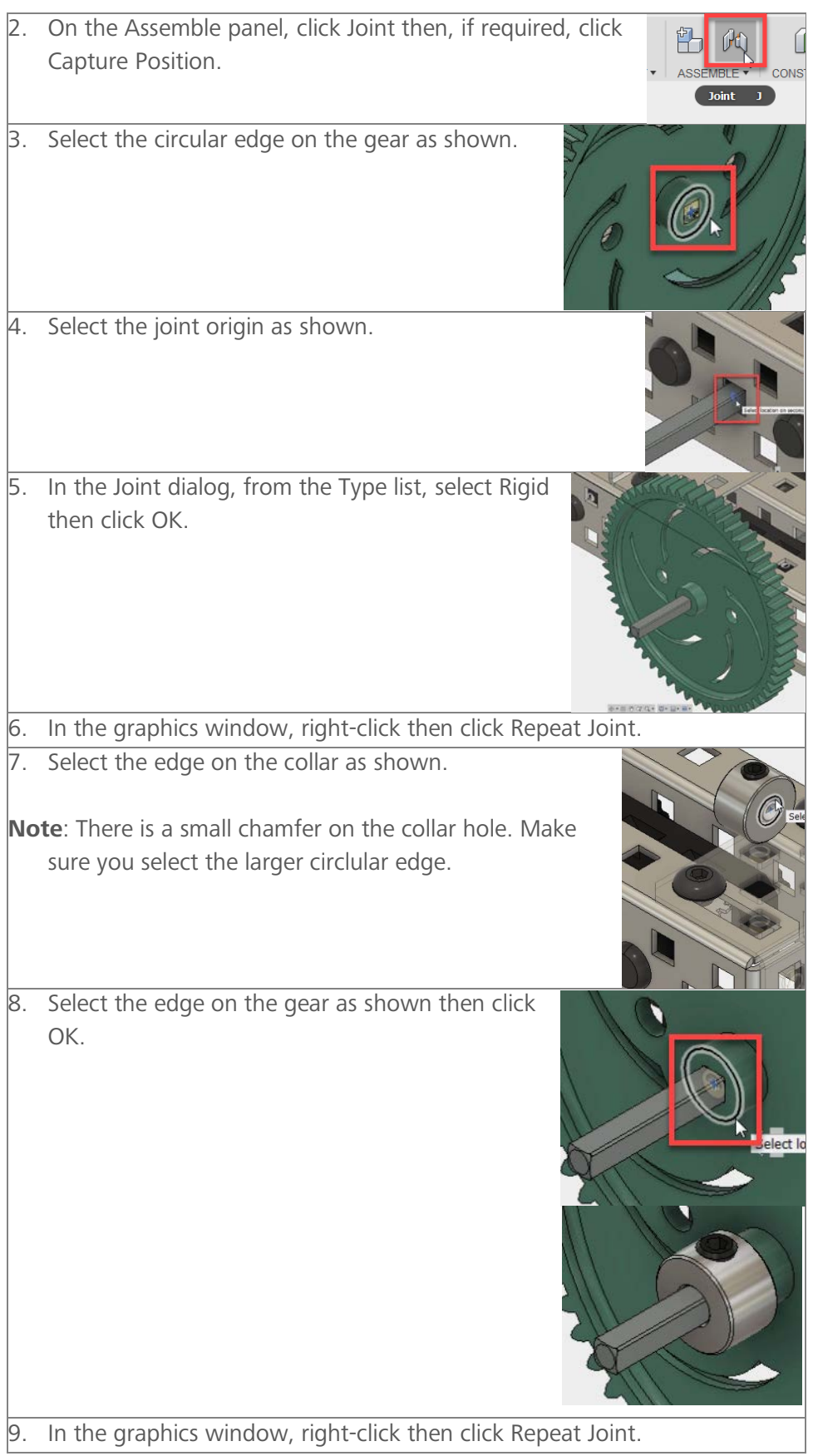

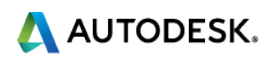

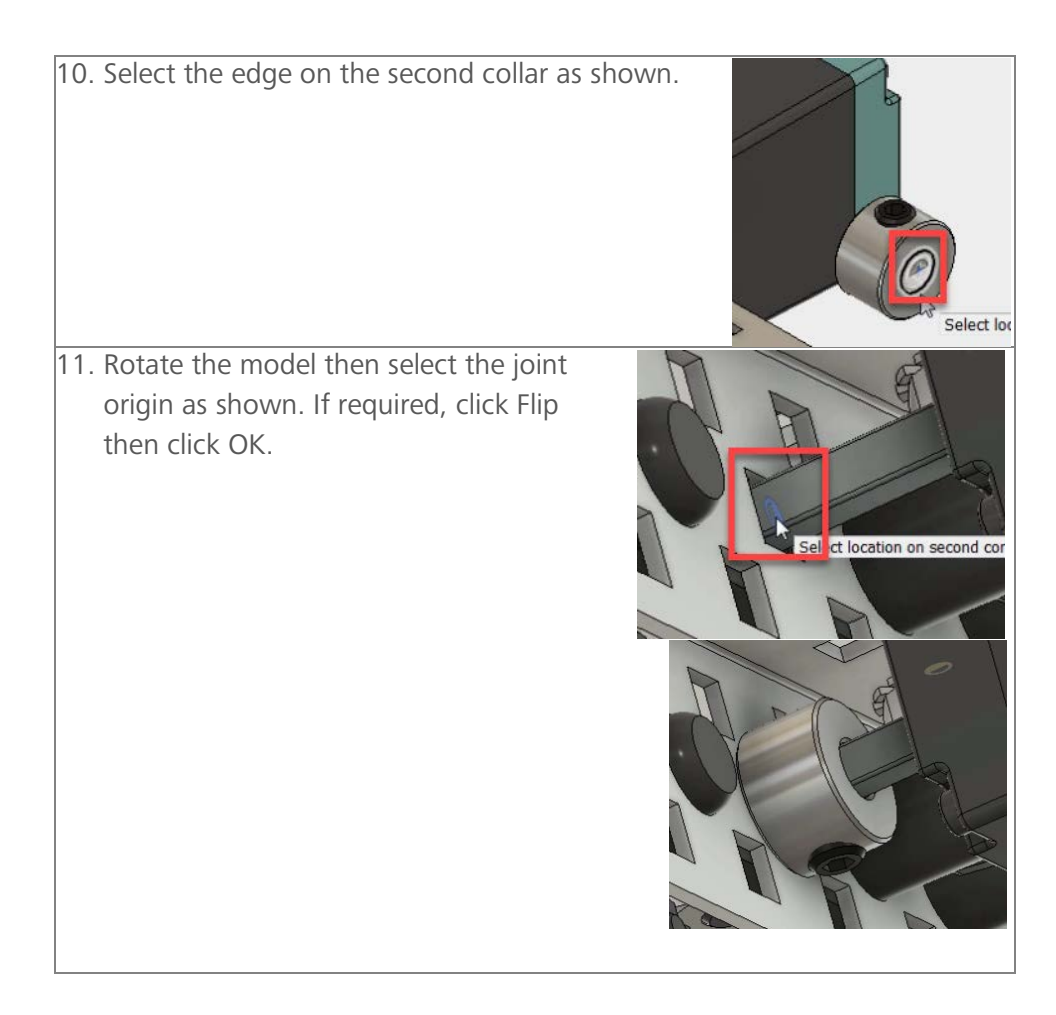

### Step 5: Insert the wheel subassemblies into the design and assemble them to the robot

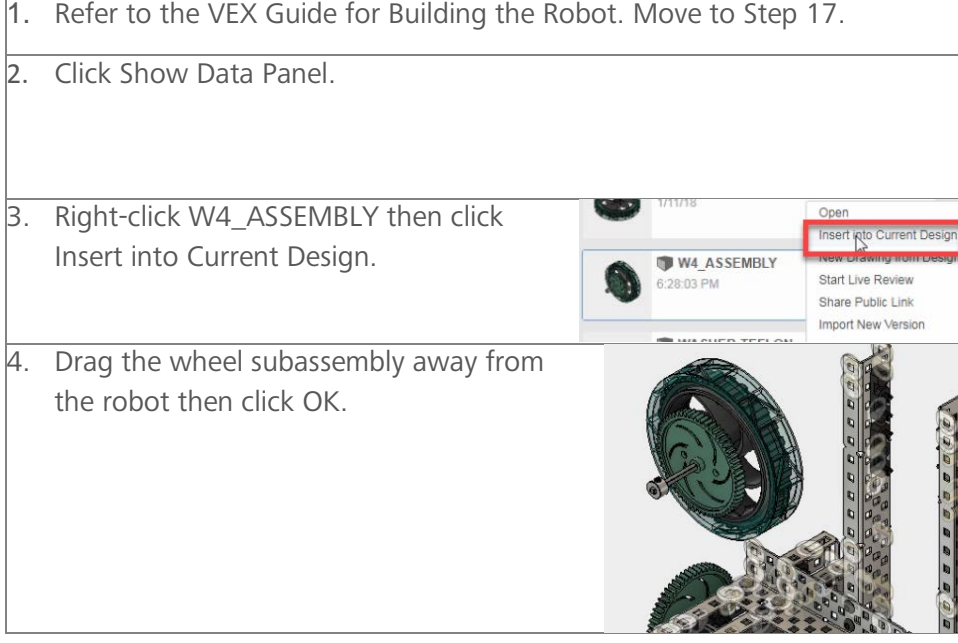

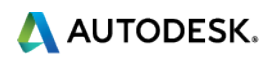

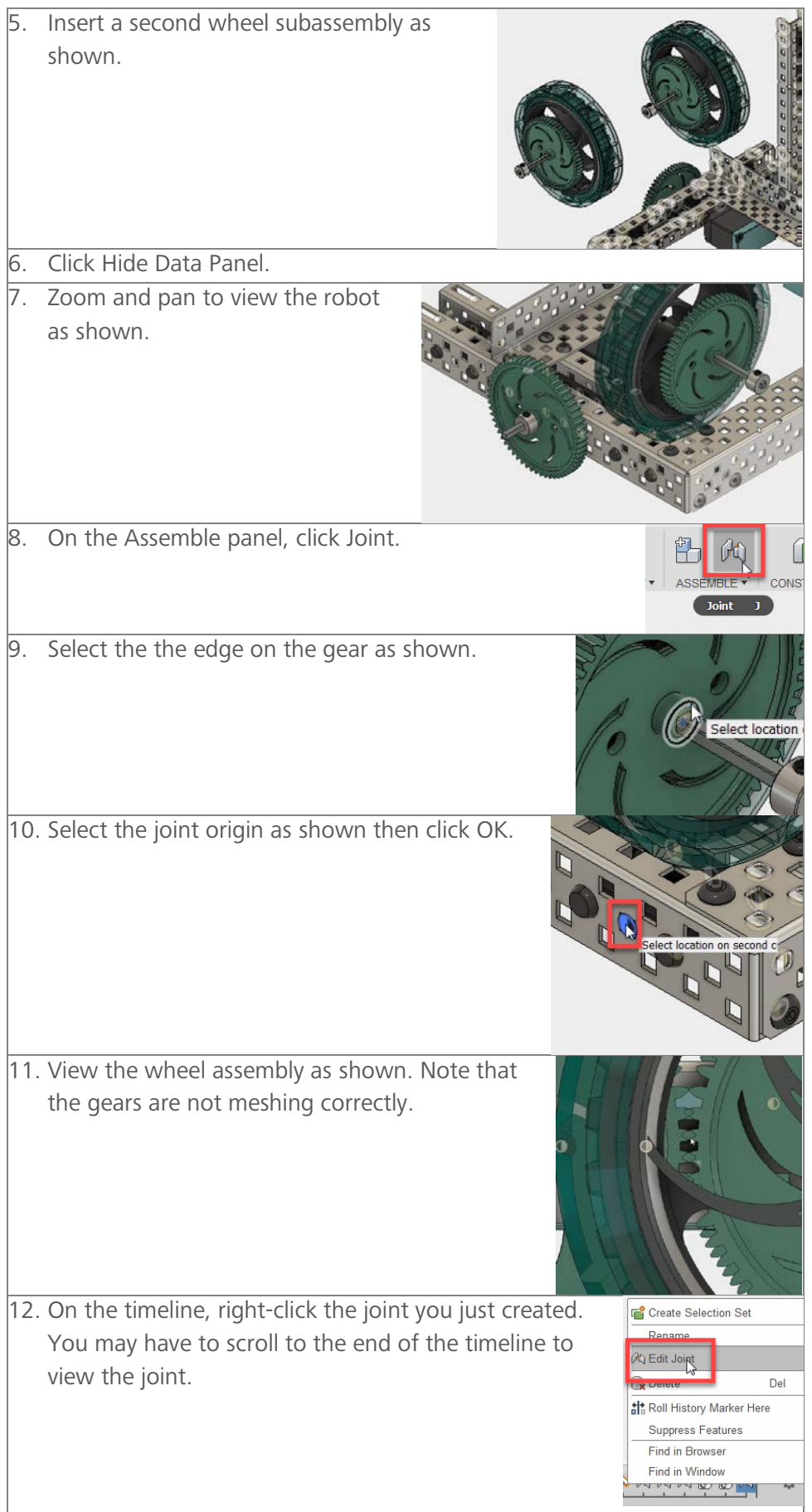

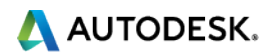

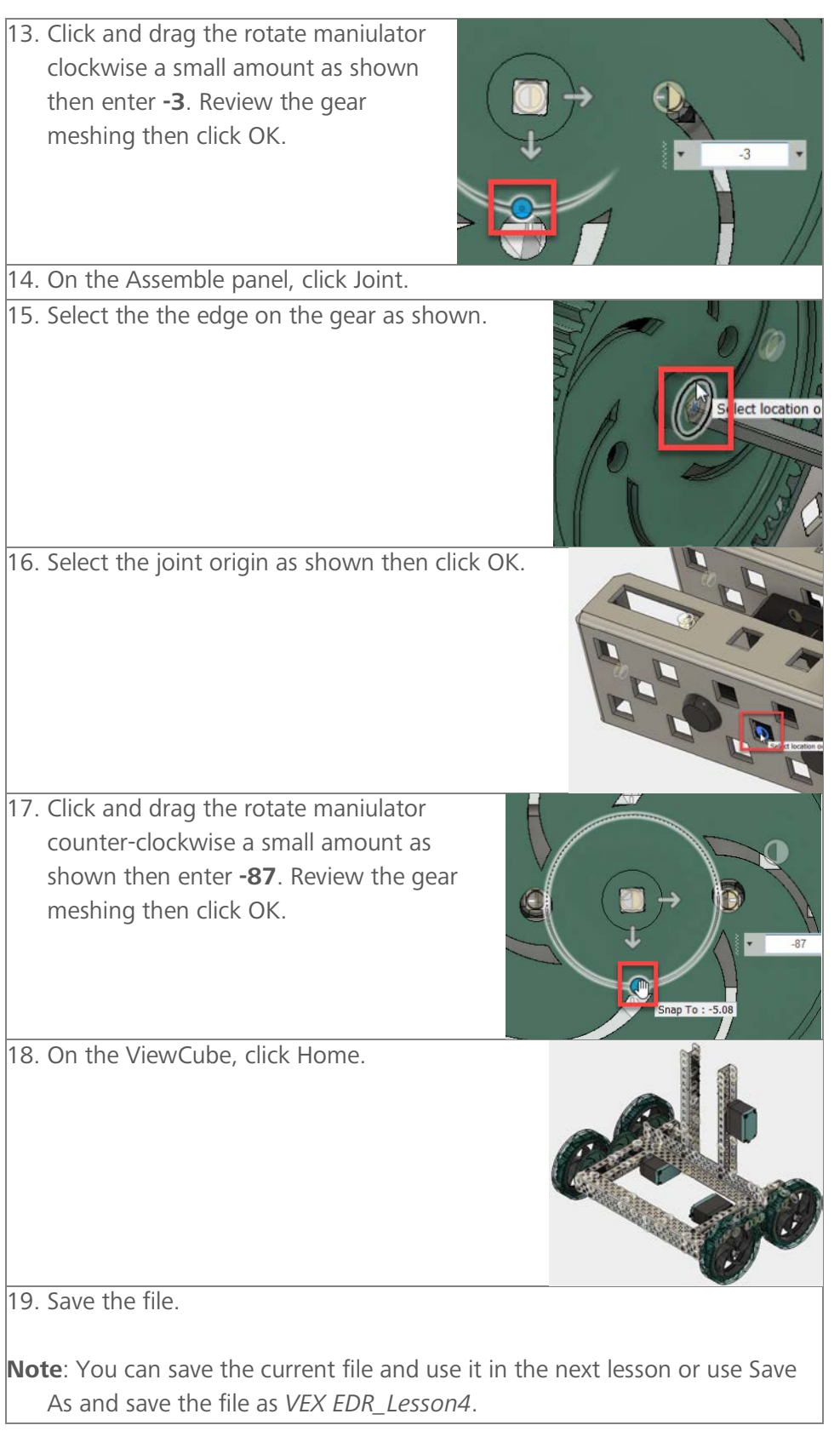

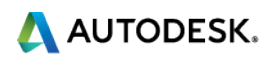